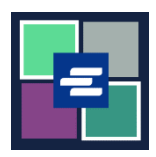

## **HƯỚNG DẪN BẮT ĐẦU NHANH VỀ KC SCRIPT PORTAL: CẬP NHẬT THÔNG TIN CÁ NHÂN CỦA QUÝ VỊ**

Hướng dẫn bắt đầu nhanh này sẽ hướng dẫn cách cập nhật thông tin tài khoản, bao gồm địa chỉ và thông tin liên hệ của quý vị.

Lưu ý: Quý vị phải đăng nhập vào tài khoản Cổng Thông Tin của mình để thực hiện quy trình này.

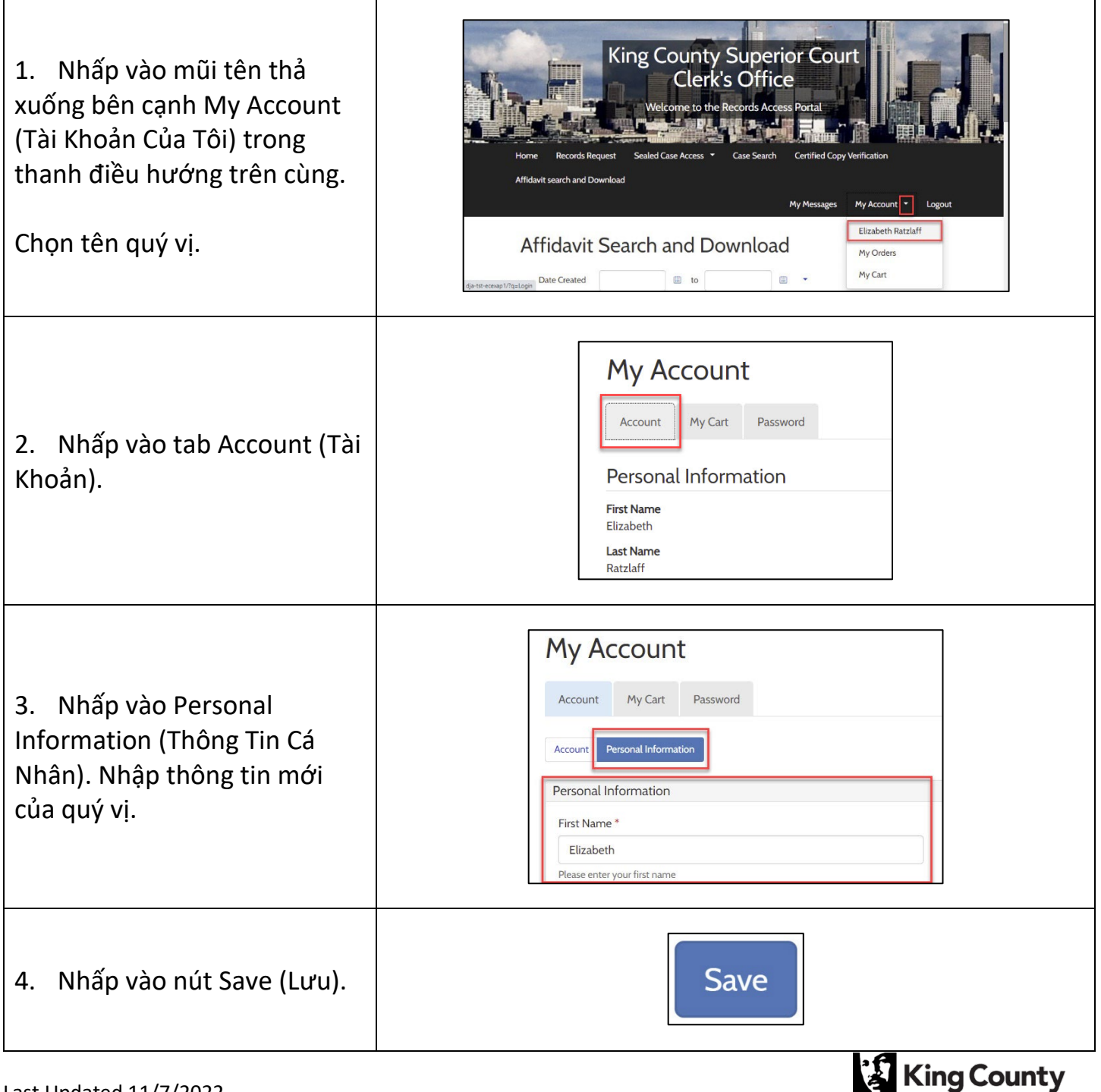

**Superior Court Clerk's Office**